## OAP-Styleguide

(Version 1.4) Author: Annett Wiegand <Annett.Wiegand@EasternGraphics.com>

Until there is a tool to develop OAP, these tables have to be written manually. Doing this one can loose track very easily. To avoid confusion here is a little styleguide.

Each key will be prefixed with unique combination of letters indicating the table they are referring to.

Following this styleguide simplifys orientation in one's own tables. It also improves and expedites support by EasternGraphics staff.

Basically IDs can be chosen freely, as long as they consist of alphanumeric characters and do not start with a digit. For the sake of readability camel case (a mix of upper case **and** lower case letters) should be preferred.

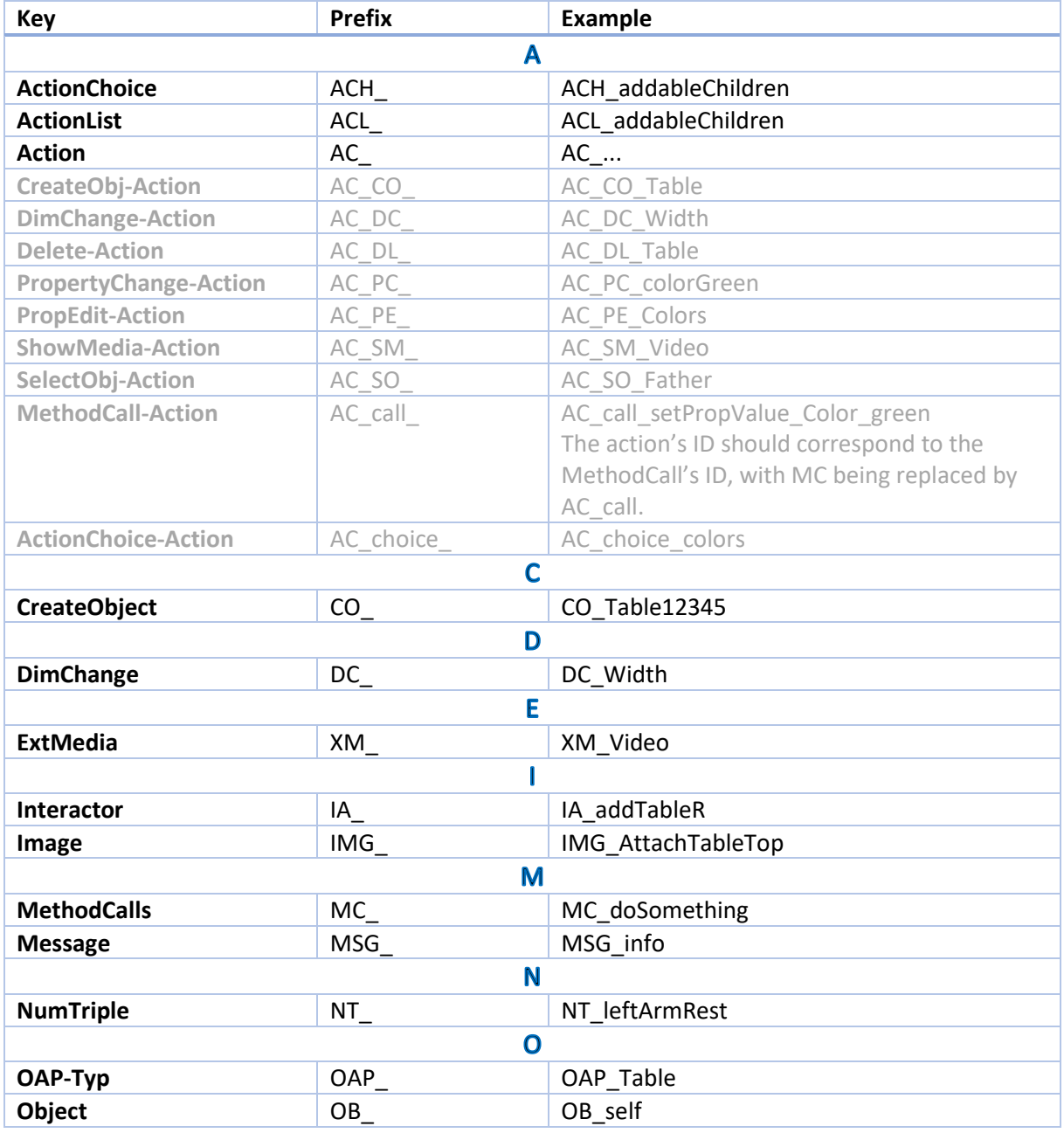

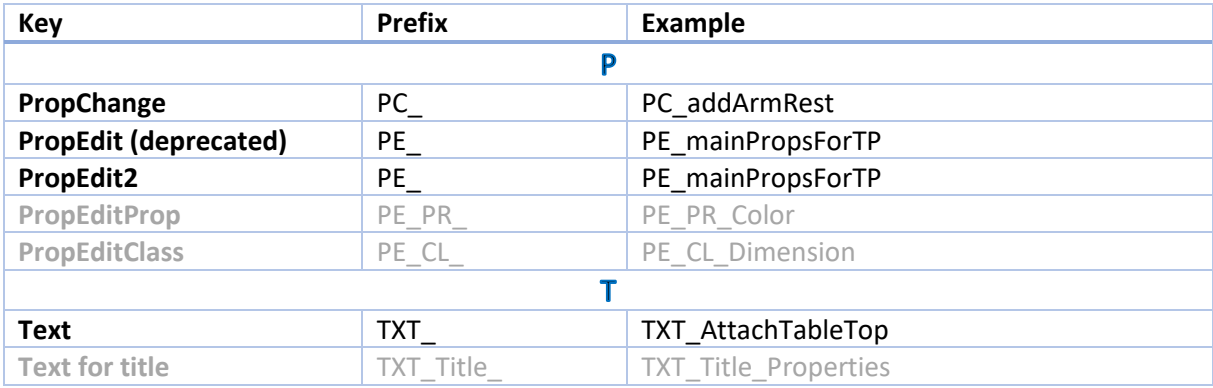